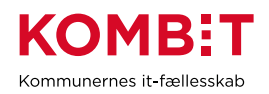

## **Aktivér konfigurationen for jobcenterløsning i**

## **Borgerblikket**

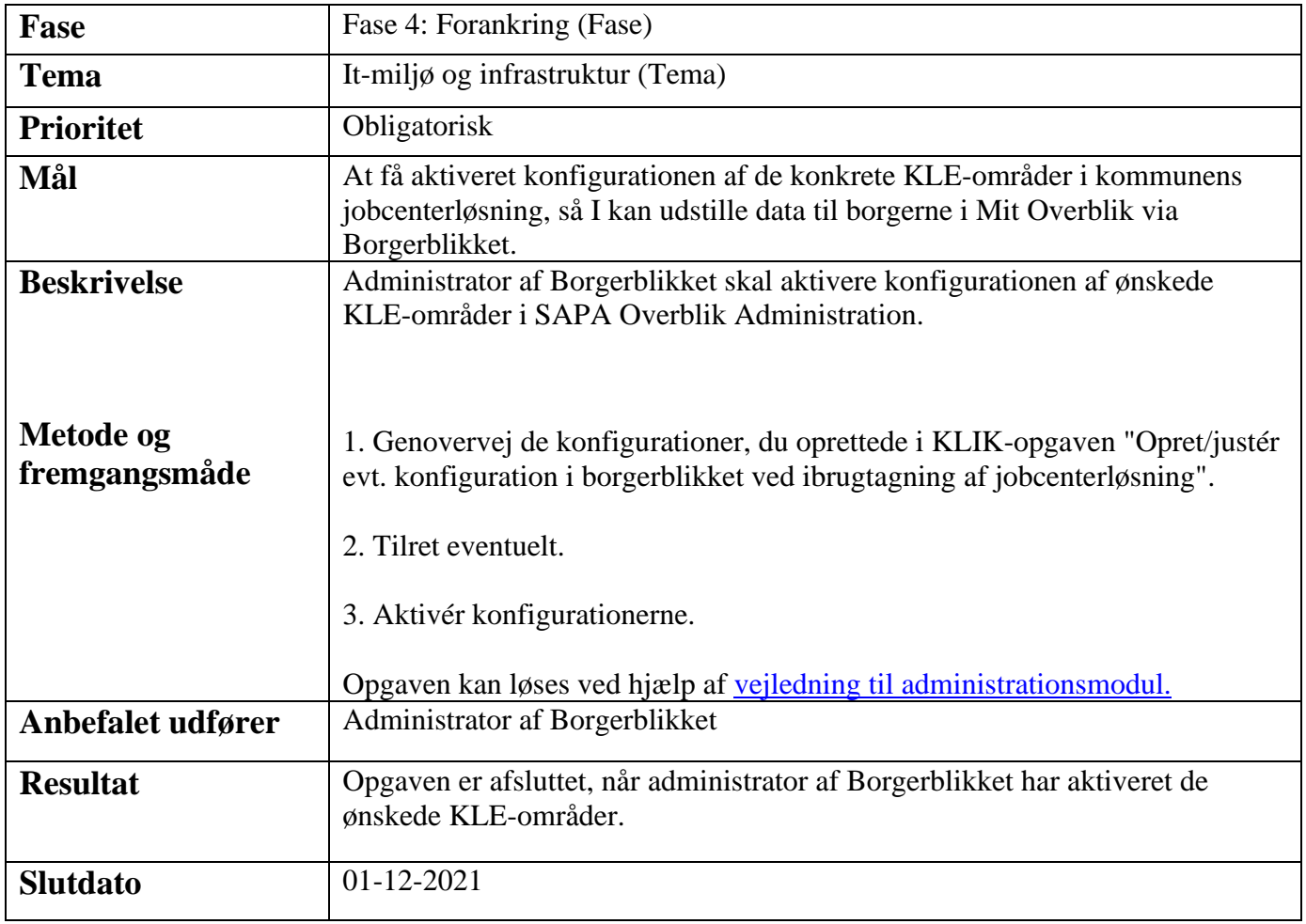